CSE 484 / CSE M 584 (Autumn 2011)

# Asymmetric Cryptography

Daniel Halperin Tadayoshi Kohno

Thanks to Dan Boneh, Dieter Gollmann, John Manferdelli, John Mitchell, Vitaly Shmatikov, Bennet Yee, and many others for sample slides and materials ...

Monday, December 5, 11

# Class updates

- (Short) Homework 3
	- Due next Wednesday
	- Individual assignment
- (Short) Lab 3 out after class today
	- Short, fun privacy "scavenger hunt"
	- Groups of I to 3

# Homework 2 notes

- (TA request: put name on every page)
- 30 people with public keys: how many key transfers?
- What is the average complexity of breaking a 56-bit key?

# Crypto Protocols

- Last time:
	- Key establishment with 2 parties
- Today:
	- Key establishment with authority

# Private-Key Needham-Schroeder

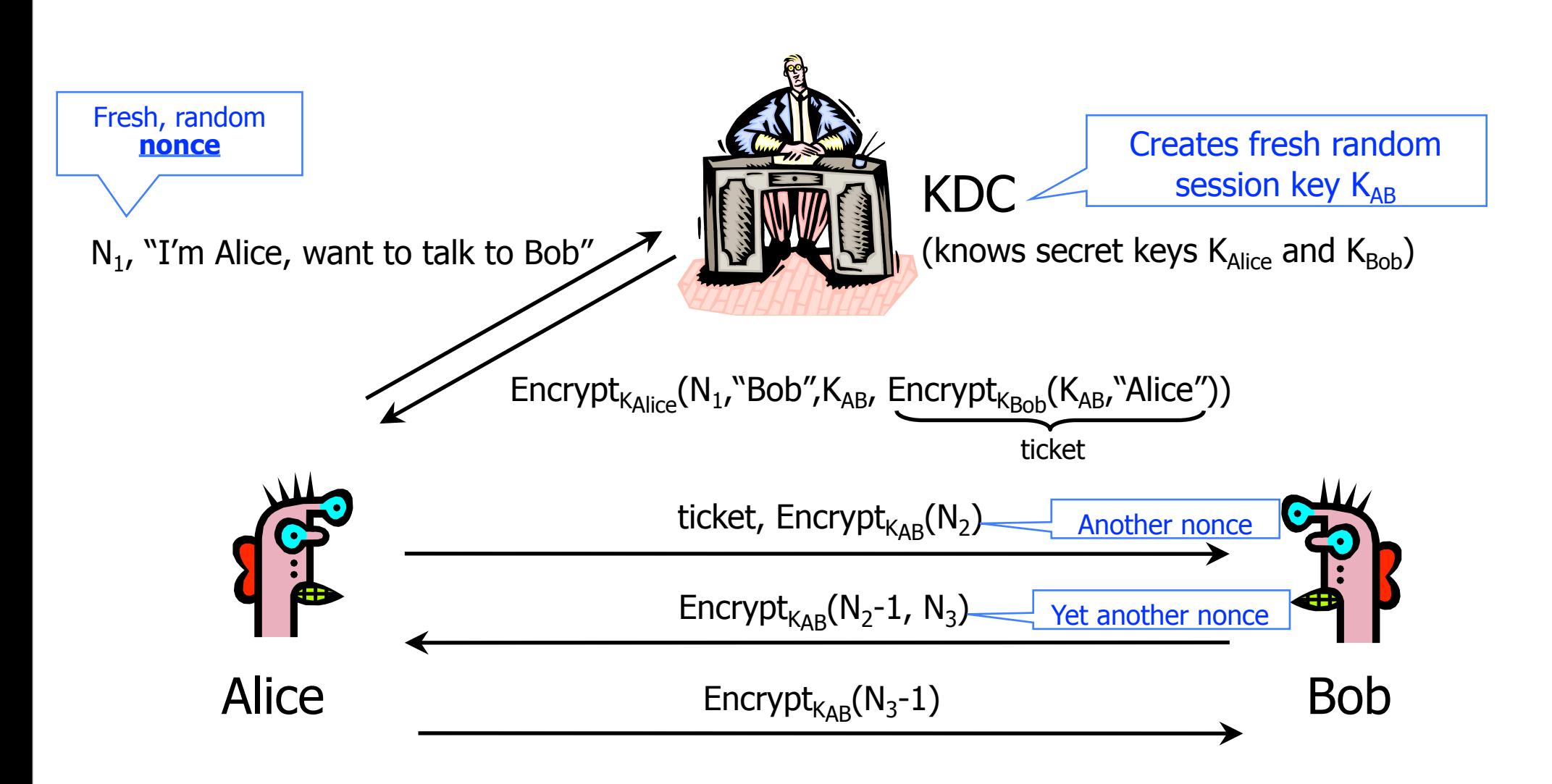

◆ Suppose symmetric encryption is in ECB/CBC mode...

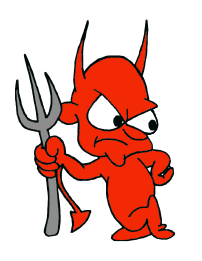

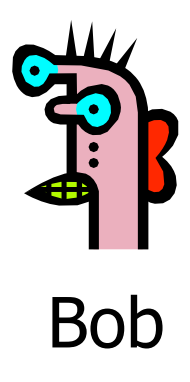

◆ Suppose symmetric encryption is in ECB/CBC mode...

• (Easier to see with ECB mode, so assume that)

Replay an old message from Alice

Alice's ticket,  $\text{Encrypt}_{K_{AR}}(N_2)$ 

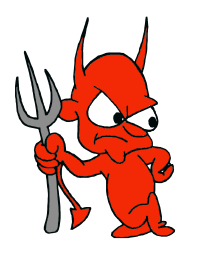

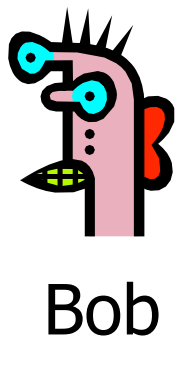

Suppose symmetric encryption is in ECB/CBC mode…

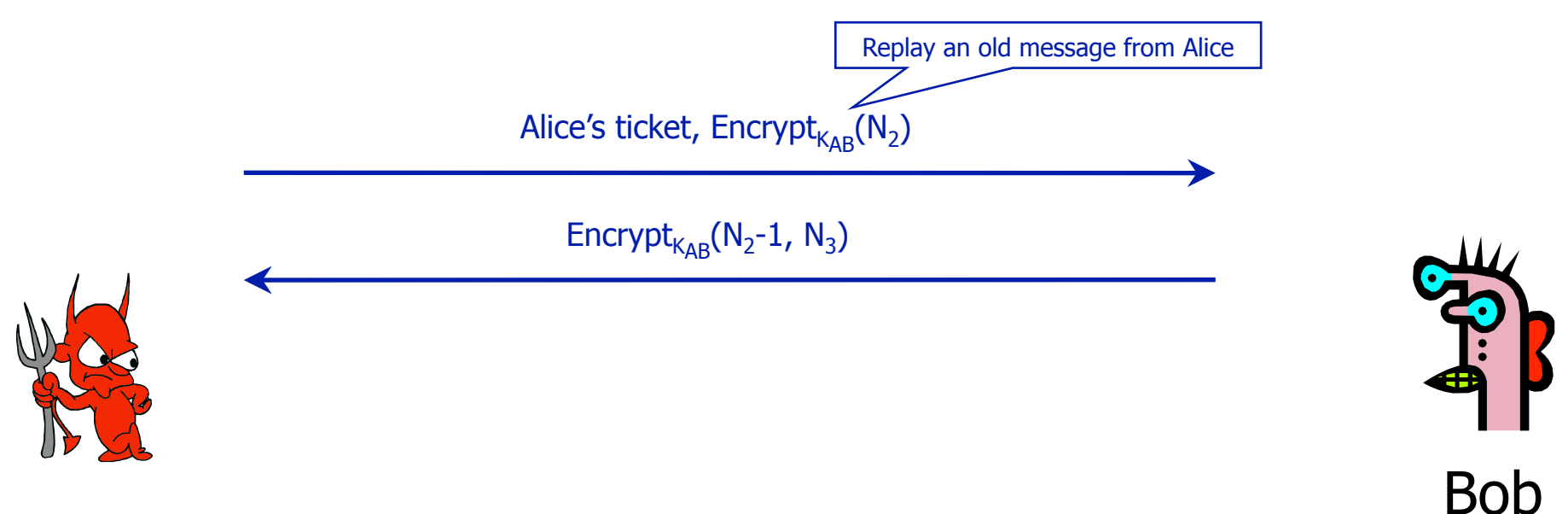

Suppose symmetric encryption is in ECB/CBC mode…

Bob

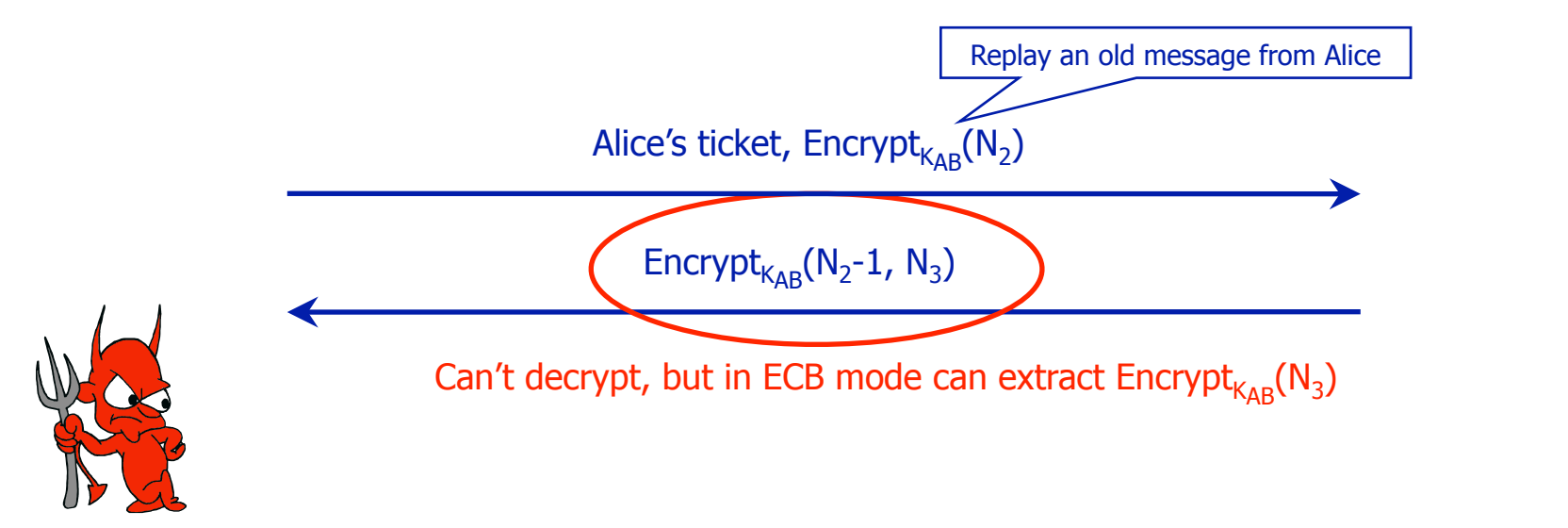

Suppose symmetric encryption is in ECB/CBC mode…

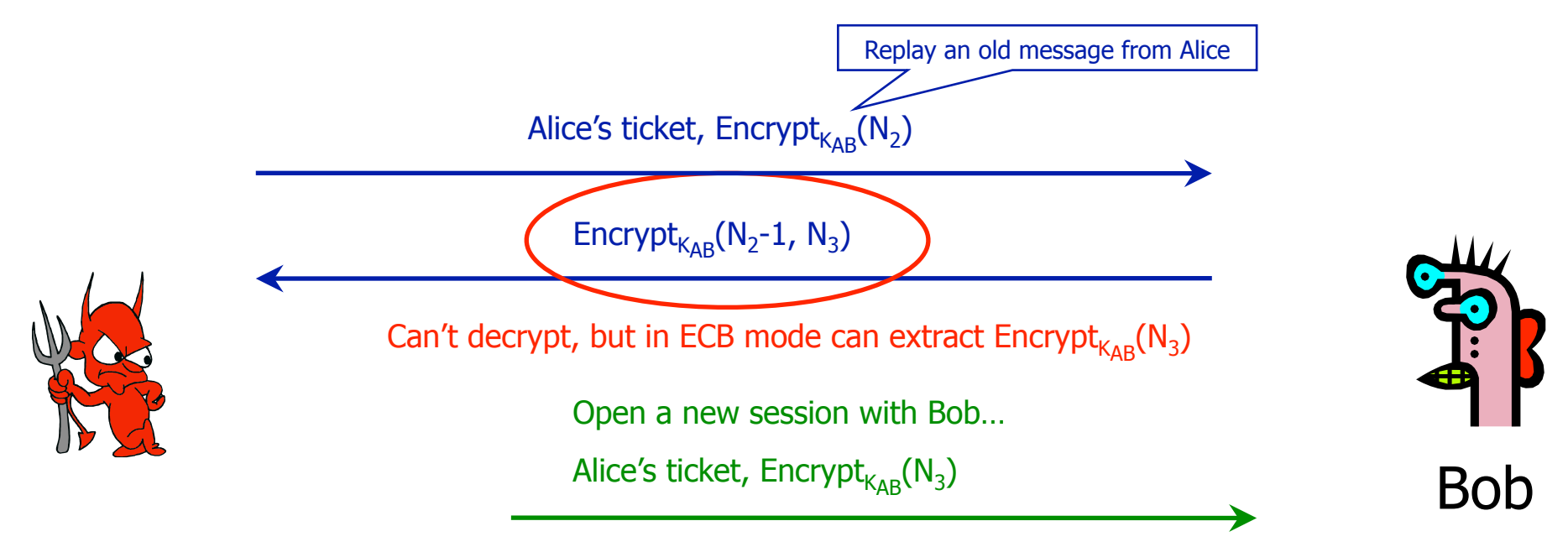

Suppose symmetric encryption is in ECB/CBC mode…

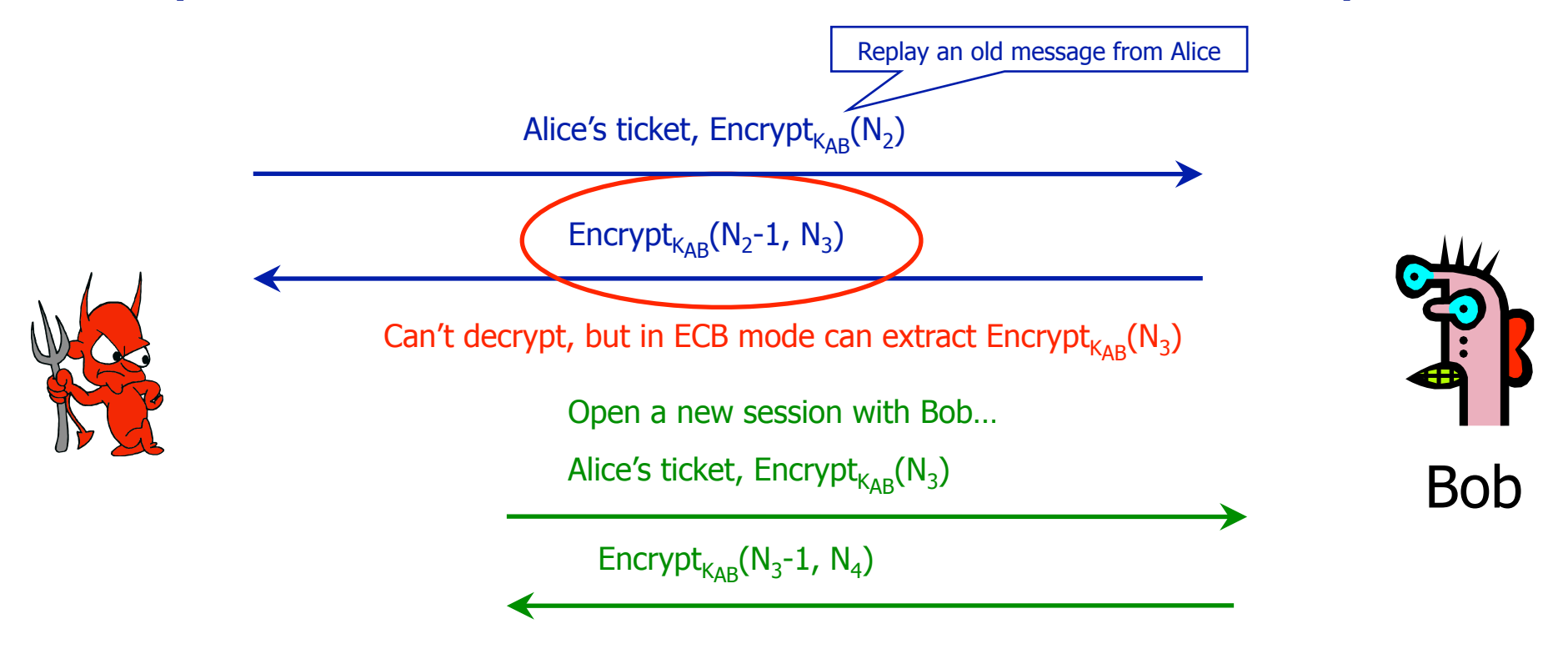

Suppose symmetric encryption is in ECB/CBC mode…

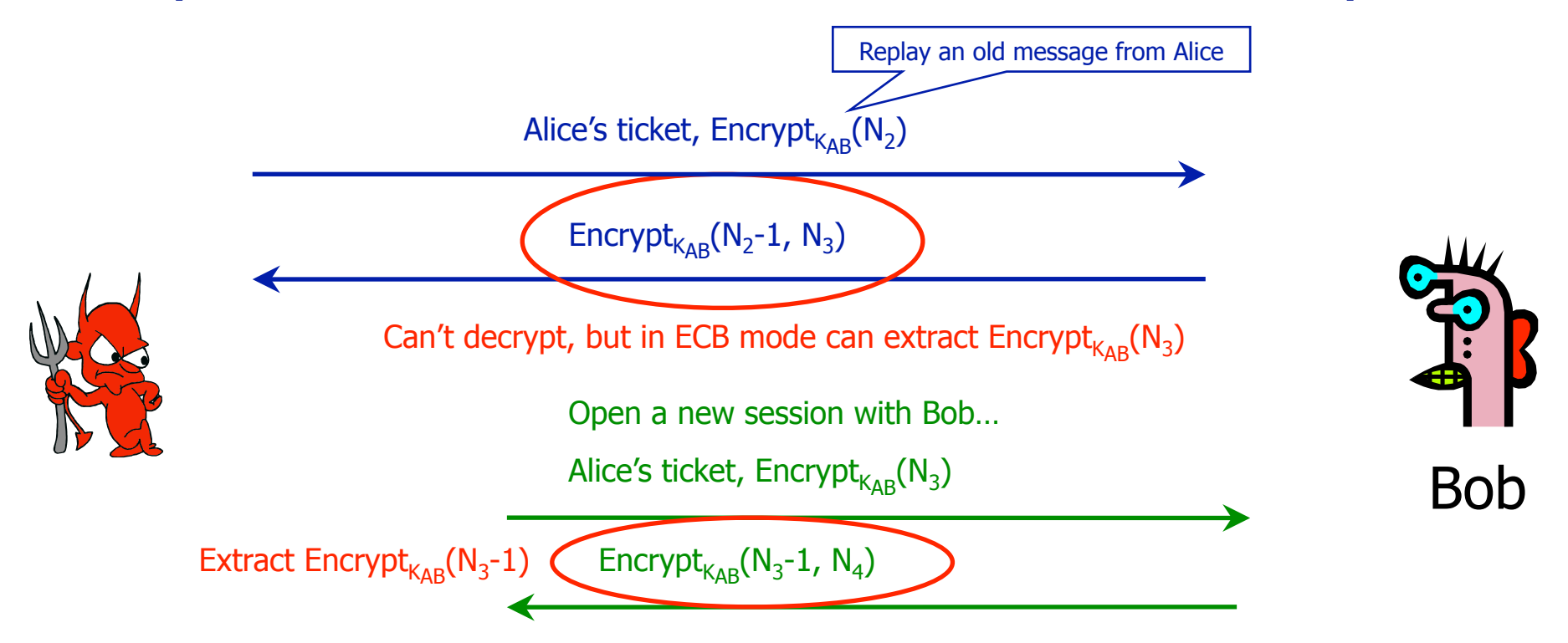

Suppose symmetric encryption is in ECB/CBC mode…

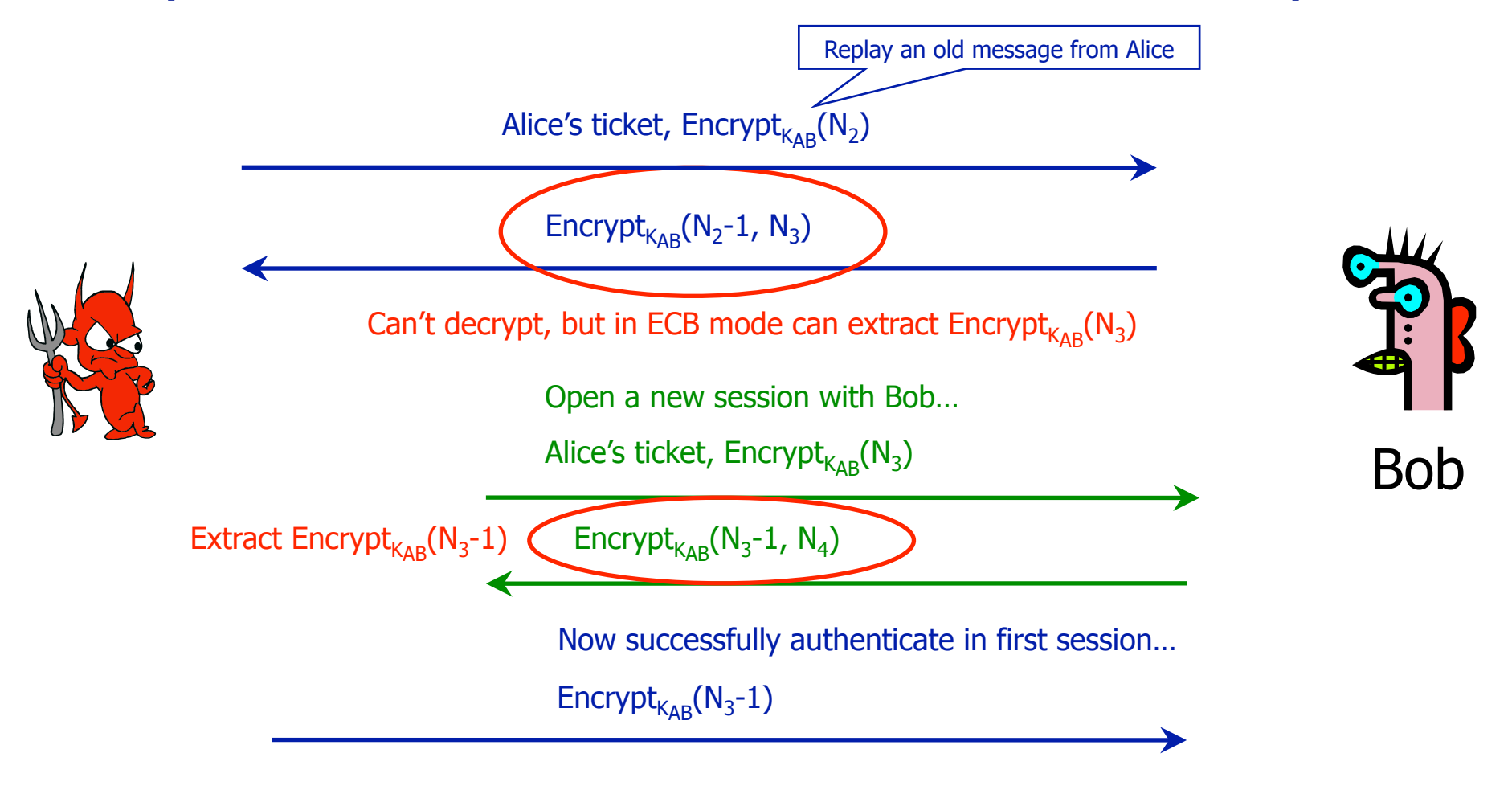

# Private-Key Needham-Schroeder

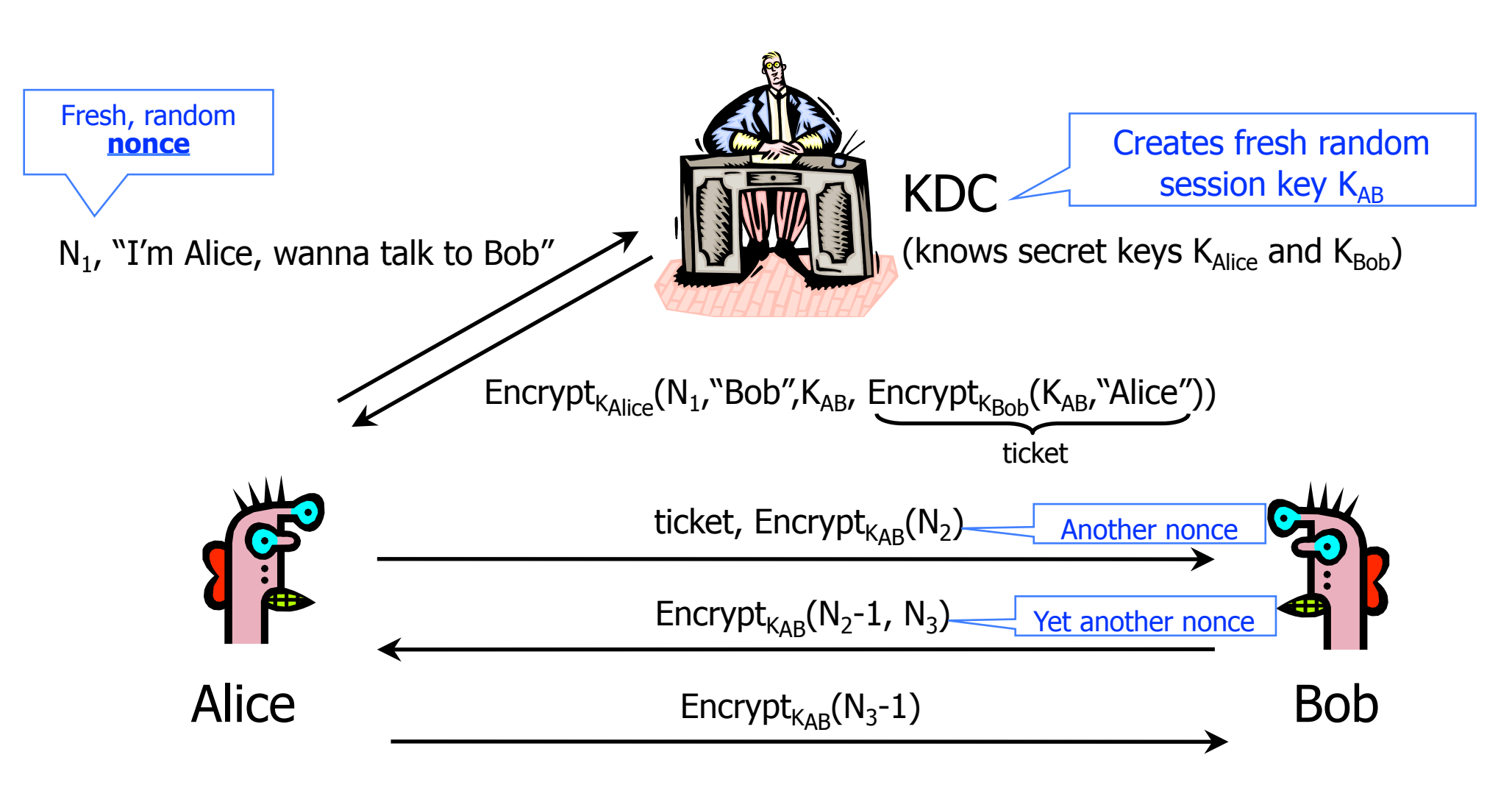

Another issue: If learn  $K_{AB}$  after session completes, then can re-use. (Solution: timestamps, nonces.)

Monday, December 5, 11

# Public-Key Needham-Schroeder

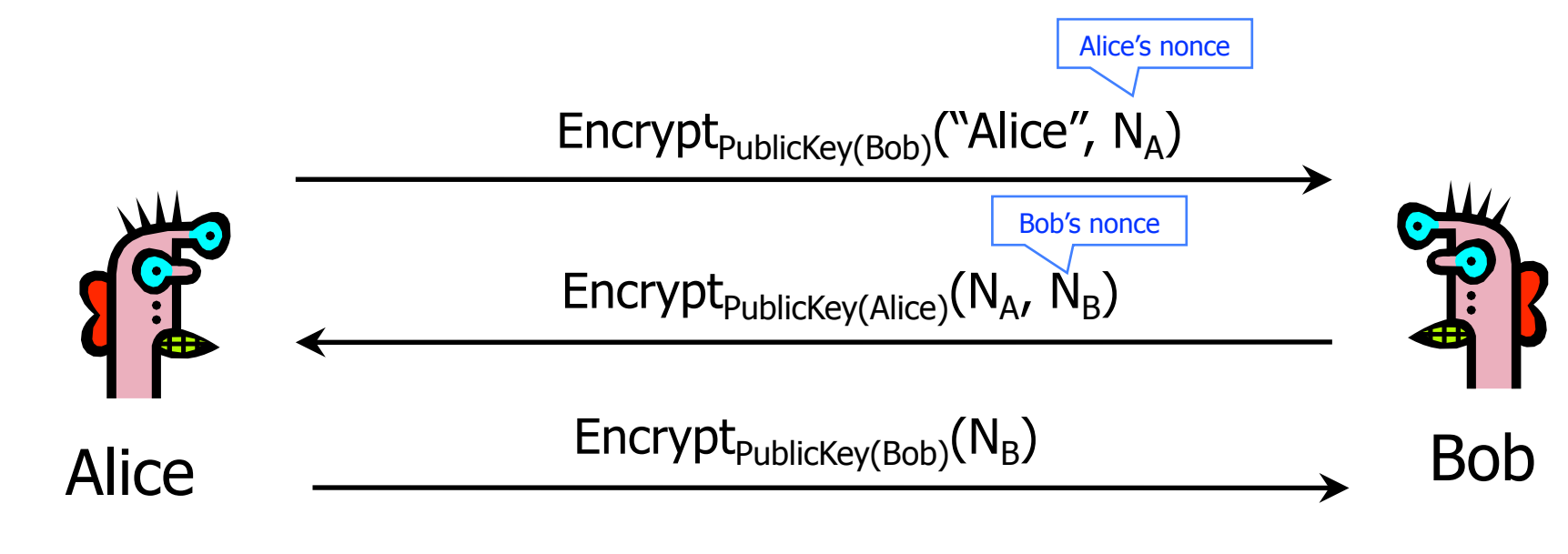

Create new key from  $N_A$  and  $N_B$ , e.g.,  $N_A \oplus N_B$ 

# Public-Key Needham-Schroeder

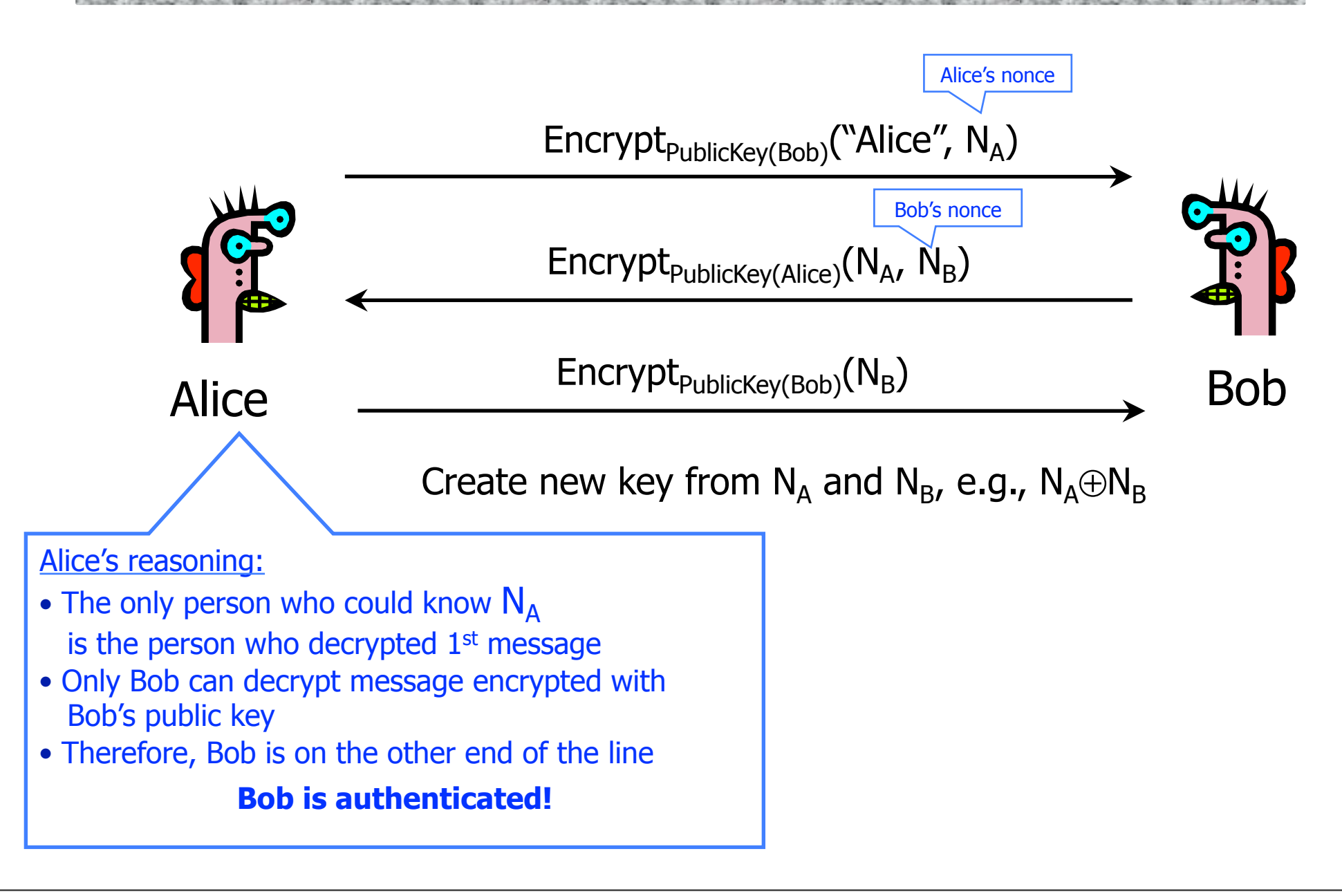

# Public-Key Needham-Schroeder

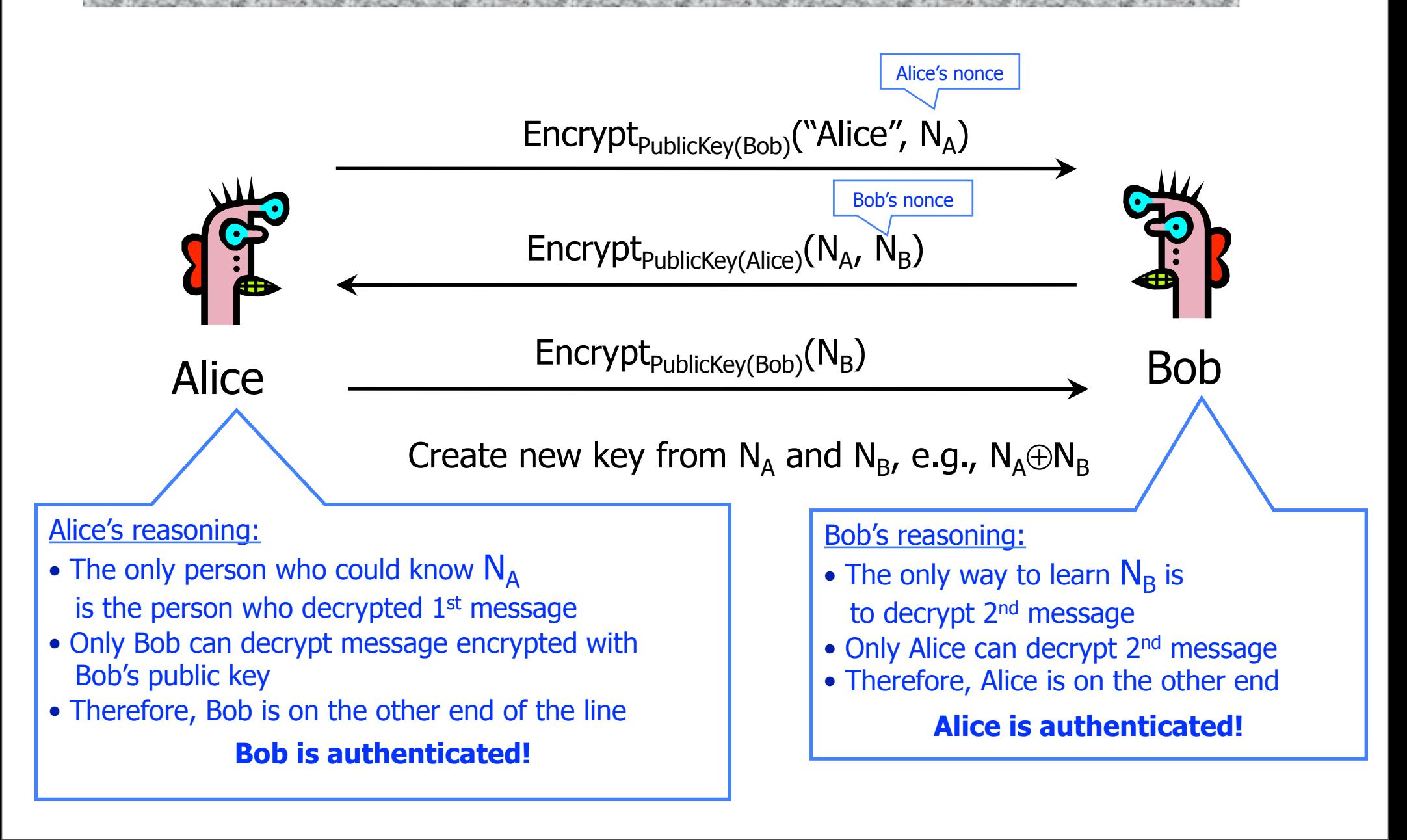

The contract for the Contract **A THE TIME THE CREW CAN** CLOSE A PERSONAL IN THE TIMES. [published by Gavin Lowe]

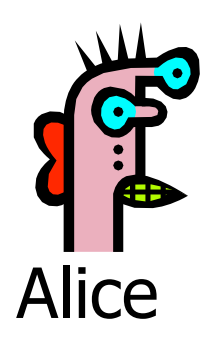

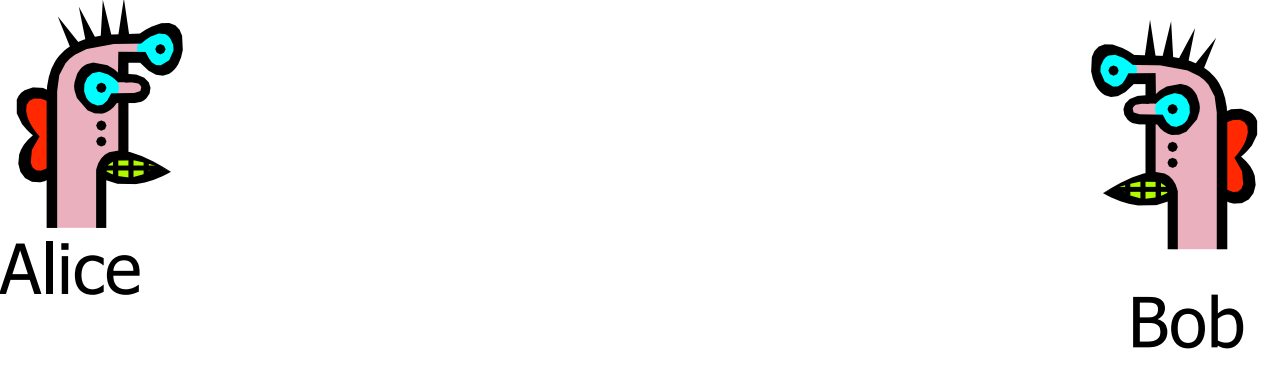

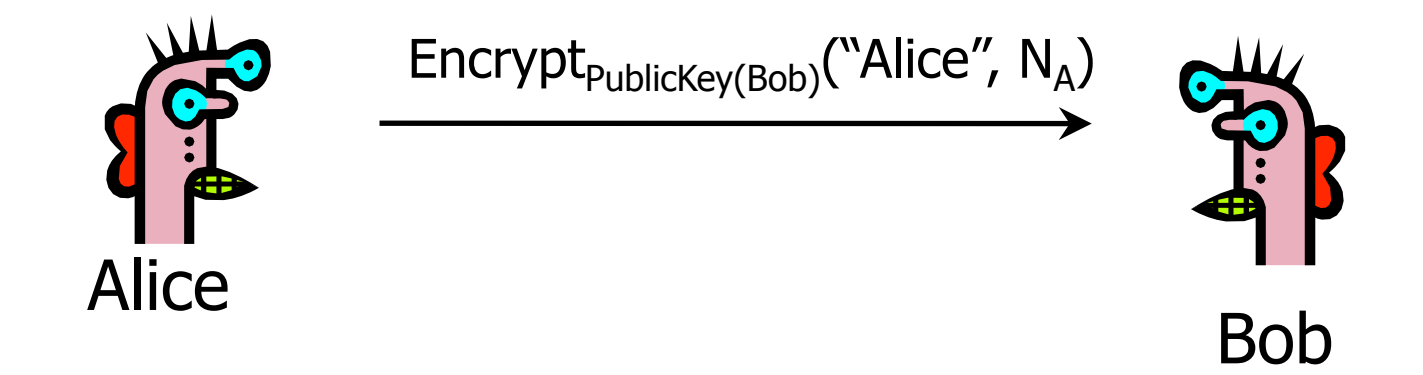

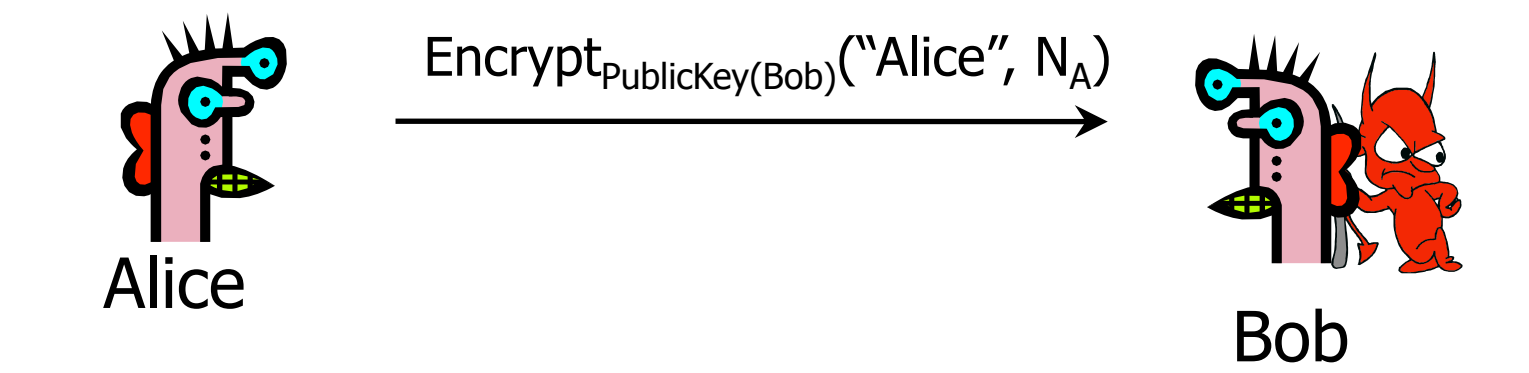

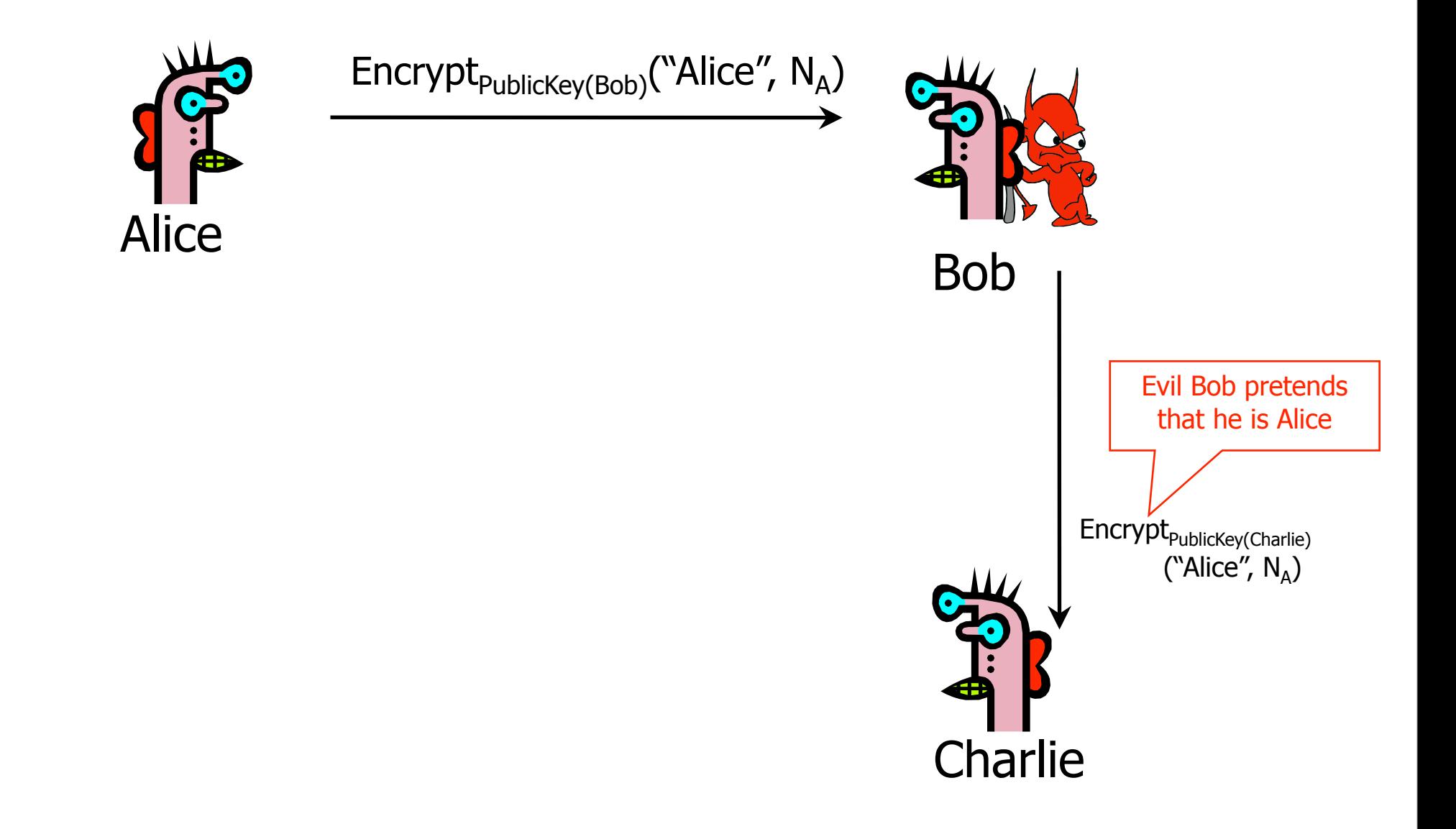

[published by Gavin Lowe]

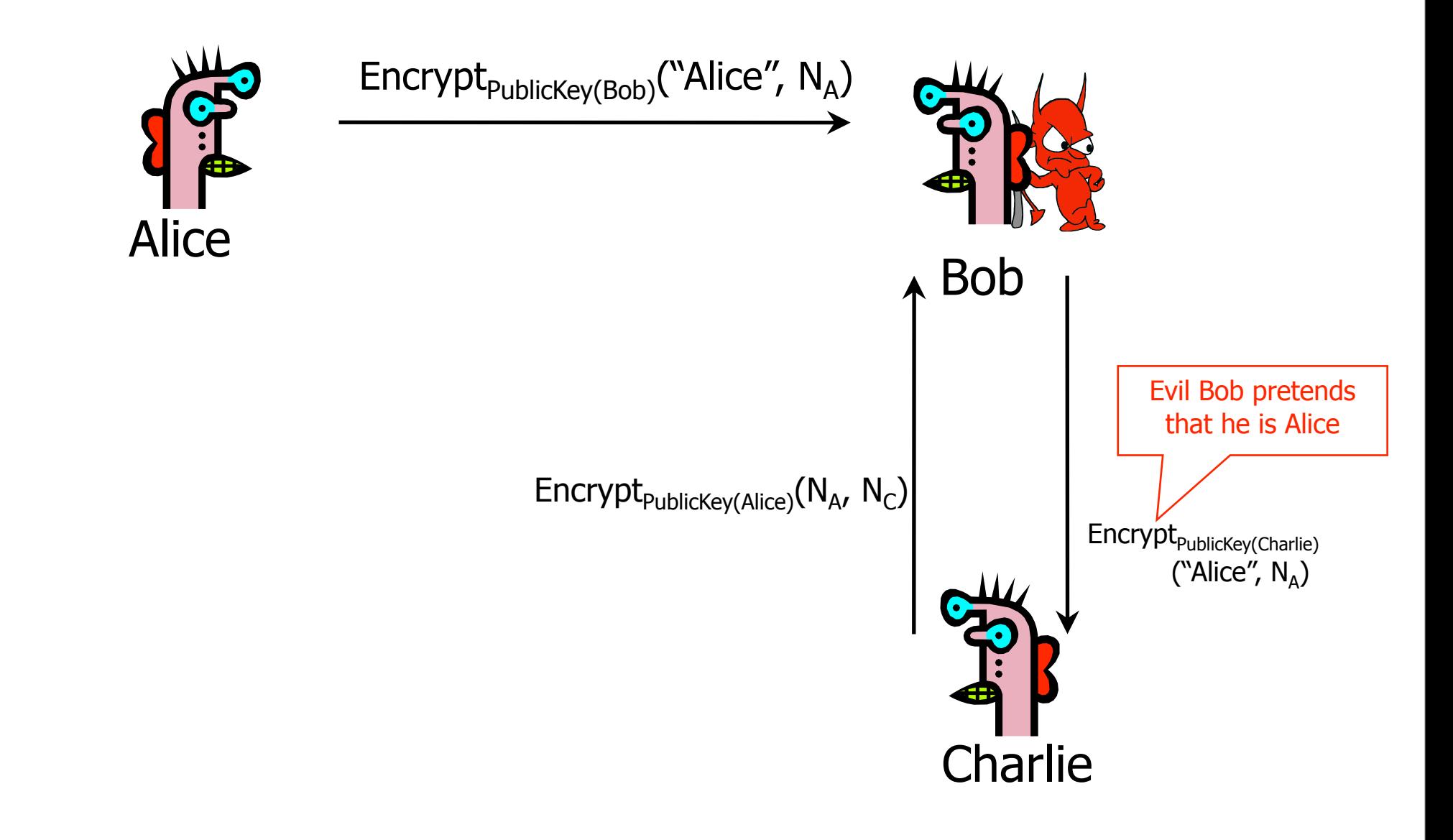

Monday, December 5, 11

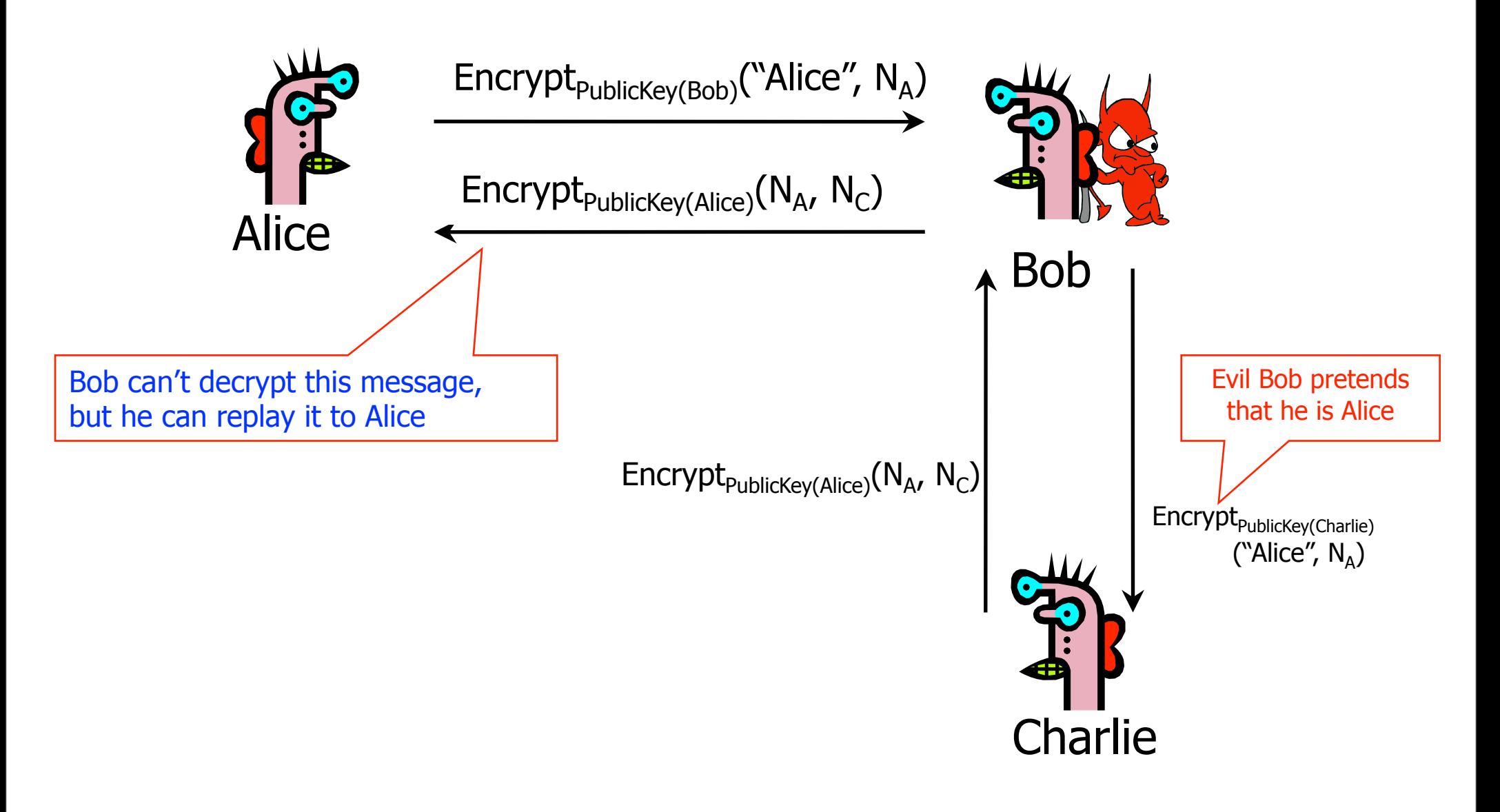

![](_page_23_Figure_2.jpeg)

![](_page_24_Figure_2.jpeg)

#### Lessons of Needham-Schroeder

This is yet another example of design challenges

• Alice is correct that Bob must have decrypted Encrypt<sub>PublicKey(Bob)</sub>("Alice",  $N_A$ ), but this does not mean that Encrypt<sub>PublicKey(Alice)</sub>( $N_A$ ,  $N_B$ ) came from Bob

It is important to realize limitations of protocols

- The attack requires that Alice willingly talk to attacker
	- Attacker uses a legitimate conversation with Alice to impersonate Alice to Charlie

![](_page_26_Picture_0.jpeg)

# What is SSL / TLS?

Transport Layer Security (TLS) protocol, version 1.2

- De facto standard for Internet security
- "The primary goal of the TLS protocol is to provide privacy and data integrity between two communicating applications"
- In practice, used to protect information transmitted between browsers and Web servers (and mail readers and ...)
- ◆ Based on Secure Sockets Layers (SSL) protocol, version 3.0
	- Same protocol design, different algorithms
- ◆ Deployed in nearly every Web browser

# SSL / TLS in the Real World

**ALCOHOL: AND ALCOHOL** 

![](_page_28_Picture_2.jpeg)

# Application-Level Protection

![](_page_29_Figure_2.jpeg)

# History of the Protocol

 $\blacklozenge$  SSL 1.0

- Internal Netscape design, early 1994?
- Lost in the mists of time
- $\blacktriangleright$  SSL 2.0
	- Published by Netscape, November 1994
	- Several weaknesses
- $\blacklozenge$  SSL 3.0
	- Designed by Netscape and Paul Kocher, November 1996
- $\blacktriangleright$  TLS 1.0
	- Internet standard based on SSL 3.0, January 1999
	- Not interoperable with SSL 3.0
		- TLS uses HMAC instead of earlier MAC; can run on any port

#### $\blacklozenge$  TLS 1.2

• Remove dependencies to MD5 and SHA1

# "Request for Comments"

- Network protocols are usually disseminated in the form of an RFC
- ◆ TLS version 1.0 is described in RFC 5246
- $\blacklozenge$  Intended to be a self-contained definition of the protocol
	- Describes the protocol in sufficient detail for readers who will be implementing it and those who will be doing protocol analysis
	- Mixture of informal prose and pseudo-code

## Evolution of the SSL/TLS RFC

![](_page_32_Figure_2.jpeg)

# TLS Basics

#### TLS consists of two protocols

- Familiar pattern for key exchange protocols
- Handshake protocol
	- Use public-key cryptography to establish a shared secret key between the client and the server

#### ◆ Record protocol

- Use the secret key established in the handshake protocol to protect communication between the client and the server
- We will focus on the handshake protocol

# TLS Handshake Protocol

#### **Two parties: client and server**

- Negotiate version of the protocol and the set of cryptographic algorithms to be used
	- Interoperability between different implementations of the protocol
- Authenticate client and server (optional)
	- Use digital certificates to learn each other's public keys and verify each other's identity
- ◆ Use public keys to establish a shared secret

## Handshake Protocol Structure

![](_page_35_Figure_1.jpeg)

# **ClientHello**

![](_page_36_Figure_1.jpeg)

# ClientHello (RFC)

#### struct {

ProtocolVersion client\_version;

Highest version of the protocol supported by the client

- Random random;
- SessionID session\_id;
- CipherSuite cipher\_suites;

Set of cryptographic algorithms supported by the client (e.g., RSA or

Diffie-Hellman)

Session id (if the client wants to resume an old session)

CompressionMethod compression\_methods;

#### } ClientHello

# **ServerHello**

![](_page_38_Figure_1.jpeg)

# ServerKeyExchange

![](_page_39_Figure_1.jpeg)

# **ClientKeyExchange**

![](_page_40_Figure_1.jpeg)

# "Core" SSL 3.0 Handshake (Not TLS)

![](_page_41_Figure_1.jpeg)

# Version Rollback Attack

![](_page_42_Figure_1.jpeg)

# SSL 2.0 Weaknesses (Fixed in 3.0)

Cipher suite preferences are not authenticated

- "Cipher suite rollback" attack is possible
- ◆ SSL 2.0 uses padding when computing MAC in block cipher modes, but padding length field is not authenticated
	- Attacker can delete bytes from the end of messages
- MAC hash uses only 40 bits in export mode
- No support for certificate chains or non-RSA algorithms, no handshake while session is open

# Protocol Rollback Attacks

Why do people release new versions of security protocols? Because the old version got broken!

- New version must be backward-compatible
	- Not everybody upgrades right away
- Attacker can fool someone into using the old, broken version and exploit known vulnerability
	- Similar: fool victim into using weak crypto algorithms
- Defense is hard: must authenticate version in early designs
- Many protocols had "version rollback" attacks
	- SSL, SSH, GSM (cell phones)

#### Version Check in SSL 3.0 (Approximate)

![](_page_45_Figure_1.jpeg)

#### Version Check in SSL 3.0 (Approximate)

![](_page_46_Figure_1.jpeg)

#### SSL/TLS Record Protection

![](_page_47_Figure_1.jpeg)